# 'L'inventaire et la cartographie de la flore armoricaine GUIDE METHODOLOGIQUE POUR LE RECUEIL ET LA GESTION DES DONNEES DE TERRAIN

Sylvie MAGNANON

## 1 - INTRODUCTION

Les inventaires floristiques entrepris jusqu'à présent en France ou dans d'autres pays, et devant déboucher sur une cartographie synthétique, ont la plupart du temps été réalisés sur la base de la méthode dite «des réseaux». Cette méthode consiste à compartimenter le territoire étudié en un certain nombre de divisions carrées ou rectangulaires appelées «mailles». On dresse ensuite la liste de toutes les espèces présentes dans chaque maille et, pour établir la carte de répartition d'une de ces espèces, on fait figurer un symbole dans chacune des mailles ou l'espèce en question a été rencontrée.

En ce qui concerne la *représentation cartographique* des répartitions des plantes étudiées, le système des mailles, «noircies» ou non selon les cas, est très pratique: il permet une lecture agréable des cartes et est d'une interprétation facile.

Sur le plan de *l'inventaire* proprement dit, la méthode des réseaux pose un certain nombre de problèmes, notamment parce que plusieurs systèmes de découpage du territoire existent (mailles définies en coordonnées «grades» ou «U.T.M.» (Universal Transverse Mercator), ou même «degrés Lambert») et que l'unanimité est loin d'être faite quant à une utilisation privilégiée de l'un ou l'autre de ces systèmes.

Mais le principal problème auquel on est aujourd'hui confronté est lié au *degré de précision des données* recueillies dans ce type d'inventaire. En effet, dans la méthode des réseaux, que l'on rencontre une plante plusieurs fois dans une maille ou une seule fois, qu'ils 'agisse d'une plante très banale ou très rare, on ne retiendra qu'un seul type de donnée : la simple présence de l'espèce dans la maille, sans aucune précision supplémentaire. Pour des taxons très communs, que l'on est sûr de rencontrer partout, cela ne pose guère de problèmes. Par contre, cela s'avère extrêmement regrettable lorsqu 'il s'agit de plantes peu communes, rares ou menacées car, si l'on ne peut pas revenir aux données brutes de terrain -et cela arrive parfois- les données disponibles, données imprécises à l'échelle de mailles parfois assez grandes, seront

-7-

li

disponibles, données imprécises à l'échelle de mailles parfois assez grandes, seront inutilisables dans le cadre de démarches liées à la protection et à la gestion conservatoire de ces espèces.

Par conséquent, et compte tenu de 1' évolution extrêmement rapide des milieux naturels entraînant la disparition d'un nombre croissant de stations d'espèces végétales, il devient impératif que les inventaires floristiques entrepris aujourd'hui soient réalisés de façon fine et puissent ainsi être utilisés comme de réels outils de travail dans le domaine de la connaissance, du suivi, et donc de la protection de la flore sauvage.

La méthodologie proposée ci-dessous pour l'inventaire de la flore vasculaire du Massif Armoricain est basée sur cette nécessité. Il est clair qu'elle engendrera un surcroît de travail mais, en ce qui concerne les données recueillies sur le terrain, *nous perdrons en quantité ce que nous gagnerons en qualité.* Cela est un choix ; il a été adopté le 29 juin 1991 à Rennes par les responsables départementaux du présent projet d'Atlas floristique régional.

## ll- METHODOLOGIE POUR LE RECUEIL DES DONNEES DE TERRAIN

## l.ORGANISATIONDUTRAVAILAUSEINDESRESEAUX DEPARTEMENTAUX

## 1.1. Définition d'un plan de prospection

L'établissement d'un plan de prospection dans chaque département est le garant d'une meilleure coordination entre les différents collaborateurs et donc d'une plus grande efficacité des recherches de terrain.

#### 1GB Oui le réalise ?

Le responsable départemental

## 1GB Comment ?

Etablir le plan de prospection pour un département consiste à quadriller le territoire en un certain nombre de mailles (on rejoint ici la méthode des réseaux) et à «distribuer» les mailles entre les différents collaborateurs. Cela permet une exploration systématique et homogène de la zone à prospecter.

Il est conseillé de découper cette zone en mailles de 1 dg x 1 dg (ce qui équivaut à environ 7 km x 10 km), les amorces de ces mailles étant marquées sur toutes les cartes IGN.

On peut aussi découperle territoire en mailles UTM de 10 km x 10 km mais cela posera ensuite plus de problèmes pour la distribution des mailles entre les observateurs. En effet, l'avantage d'un découpage basé sur les coordonnées grades réside dans le fait qu'une maille grade n'estjamais à cheval sur deux cartes au l/25 000 ou au l/50 000 (cequin'estpaslecaspourles mailles de type UTM): une carte au 1/25 OOOcomporte exactement quatre mailles de 1 dg x 1 dg et une carte au 1/50 000 en comporte huit.

Le découpage peut être fait à partir de cartes au 1/100 000 ou de plusieurs cartes au 1/50 000 juxtaposées.

- 8-

#### 1.2. Répartition des mailles entre les collaborateurs

Les mailles sont ensuite réparties entre les collaborateurs en fonction de leurs lieux privilégiés de prospection et du temps dont ils disposent pour cet inventaire.

Le responsable départemental fournira aux membres de son réseau une ou plusieurs cartes IGN correspondant à leurs zones de prospection ainsi que des photocopies de ces cartes, destinées au tracé du contour des différentes stations inventoriées (voir paragraphe 3.4.)

NB: Le secrétariat de la Faune et de la Flore (S.F.F.) fournit pour ce projet deux jeux de cartes IGN au 1/50 000 par département.

#### 2. PREPARATION DES PROSPECTIONS

Une fois que chaque collaborateur a choisi une ou plusieurs mailles à inventorier, il essaye de préparer au mieux ses sorties afin de les rendre plus efficaces. Pour cela il faut:

-Repérer sur la carte *de quoi,est constituée la maille* à *prospecter:* un bois, un étang, un ruisseau, une dune, des falaises, des bords de routes, des prairies naturelles ... La prospection du plus grand nombre possible de biotopes différents dans une maille permettra de rencontrer le maximum d'espèces.

- Préparer un calendrier de sorties en fonction des périodes optimales de végétation dans chaque milieu (sorties précoces en zone littorale, beaucoup plus tardives en zone de tourbières par exemple). Dans certains cas il faudra effectuer dans une même zone deux sorties complémentaires par an: l'une au printemps, l'autre à 1 'automne.

#### 3. L'INVENTAffiE FLORISTIQUE DE TERRAIN

#### 3.1. Délimitation de la zone à prospecter

Compte tenu des observations faites en introduction, la zone inventoriée ne doit pas être trop étendue. On considérera que 1 km2 est la dimension maximale à autoriser.

Dans tous les cas, il convient de travailler par zone homogène : on prospecte une tourbière, un massif boisé ... et on établit une liste des plantes trouvées dans chacun de ces différents milieux.

#### 3.2. Le relevé des espèces présentes

L

Dans chacun des secteurs à prospecter, tous définis par une certaine homogénéité physionomique, une liste des espèces présentes doit être établie. Cette liste doit être la plus exhaustive possible. On peut procéder de deux façons :

-9-

-------

la plus exhaustive possible. On peut procéder de deux façons :

- en notant sur un carnet de terrain la liste des espèces rencontrées. Il faudra alors retranscrire les données ainsi recueillies sur une liste abrégée d'espèces prévue à cet effet (voir plus loin).

-en cochant directement sur la liste abrégée d'espèces, les taxons répertoriés.

ATTENTION : Cette liste devant être saisie sur table à digitaliser, il faudra absolument lui éviter toute sorte de déformations (froissements, déchirures...).

> Attention également aux dégradations engendrées par les gouttes de pluie.

## 3.3. La liste abrégée d'espèces. Comment la remplir ?

 $\mathbb{R}$  Le cartouche (fig. 1)

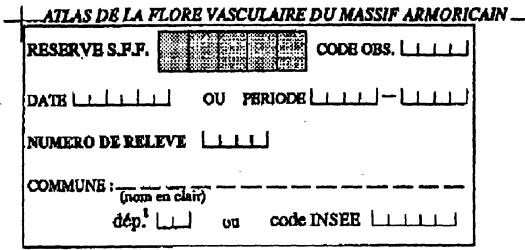

*Fig. 1: Le cartouche* 

-RESERVE SFF : cette case sera remplie par le Secrétariat de la Faune et de la Flore au moment de la saisie des données. Il faut donc la laisser vierge.

-CODE OBS. (Code observateur): ce code est personnel. Il signale l'identité de chaque observateur et, bien indiqué dans le cartouche, garantit à chacun la propriété des données figurant dans la liste qu'il aura remplie. Le «code observateur» est attribué par le responsable départemental. Les deux premiers chiffres de ce code commencent par le numéro du département où l'observateur est domicilié (ex: tous les codes des collaborateurs morbihanais commencent par 56).

- DA TE : la date est inscrite de la façon suivante :

Jour Mois Année

**Ex**: 3 avril 1992:  $|0|3|0|4|9|2|$ 

recueillies par voie bibliographique, et dont la date de relevé n'est pas connue précisément.

Ex: Donnée recueillie en 1984:  $|1|9|8|4|$ 

Donnée recueillie entre 1984 et 1986:  $\begin{bmatrix} 1 & 9 & 8 & 4 \end{bmatrix}$  -  $\begin{bmatrix} 1 & 9 & 8 & 6 \end{bmatrix}$ 

- NUMERO DE RELEVE : le numéro de relevé est à attribuer avec un soin particulier. L'observateur X donne à sa première liste le numéro 0 0 0 I, à la seconde, le numéro 0 0 0 2 ... *L'important est que ce numéro soit reporté sur une photocopie de carte jointe* où sera entourée au stylo la zone prospectée (voir plus loin).

-COMMUNE: indiquer le nom en clair de la commune où est localisée la zone prospectée. Si on connaît son code INSEE, le signaler dans la case prévue à cet effet. Sinon, indiquer simplement le numéro du département où se trouve cette commune (case département).

#### **nas La liste abrégée**

La liste comprend tous les taxons contenus dans la flore de des Abbayes et coll. exceptés quelques variétés mal identifiées. Seules les plantes spontanées, subspontanées ou encore bien naturalisées ont été retenues. Ont également été rajoutés quelques taxons absents de cette flore mais récemment découverts dans notre région par certains observateurs.

La nomenclature retenue pour l'élaboration de cette liste est généralement celle adoptée par Flora Europaea sauf pour les Ptéridophytes et le genre *F es tuca* pour lesquels la nomenclature retenue est celle respectivement préconisée par R. PRELLI et M. KERGUELEN.

Les taxons y sont indiqués en abrégé, un lexique de correspondance des noms en clair étant donné en annexe de ce bulletin. Ils sont rangés par ordre alphabétique de genre, puis d'espèce, et enfin de sous-espèce ou de variété.

*Le formulaire est rempli en noircissant le symbole qui figure devant chaque taxon rencontré.* 

Dans la mesure du possible, il conviendrait de décrire ces taxons avec un degré maximal de précision, c'est à dire de descendre au niveau de la sous-espèce ou même de la variété. Cependant, celan' est pas toujours évident. Le formulaire a été conçu de telle sorte que pour ces taxons posant des difficultés de détermination, tout observateur ait le choix du niveau de précision auquel il souhaite arriver (Voir fig. 2).

Pour certains genres posant des problèmes particuliers, il est possible de rester à un niveau supra spécifique.

Ex: Centaurea groupe pratensis

*Rubus* groupe *fruticosus* (pour ce genre une case «Sp» a même été prévue si l'on ne peut descendre au dessous du genre).

NB : Pour le remplissage du formulaire, il est conseillé d'utiliser un stylo permettant de «noircir» parfaitement le «rond vide» précédant chaque taxon. Cela

## JANVIER 1992 E. R. I. C. A.

**-**

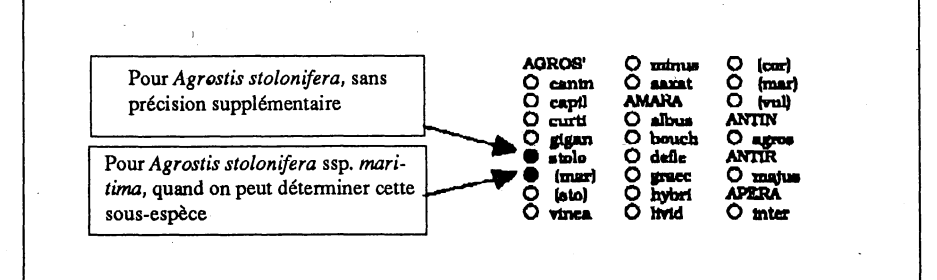

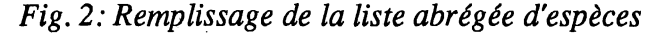

permettant de «noircir» parfaitement le «rond vide» précédant chaque taxon. Cela diminuera les risques d'erreurs au moment de la saisie.

Mode de signalisation préconisé :

Mode de signalisation déconseillé :  $\odot \phi \otimes$ 

## 3.4. Les photocopies de cartes IGN : localisation des zones prospectées

Une fois qu'un formulaire a été rempli et correctement numéroté, il convient de lui *agrafer une photocopie d'extrait de carte IGN* (au 1/50 000 ou au 1/25 000, au choix) *sur laquelle aura été entourée au stylo la zone prospectée.* 

*Cette zone prospectée ainsi entourée sur la carte devra porter le même numéro que celui indiqué sur la liste abrégée lui correspondant* (numéro inscrit dans la case «numéro de relevé»). Cela est extrêmement important car cette double numérotation permet d'éviter un grand nombre d'erreurs au moment de la saisie des données.

A la fin d'une série de sorties sur le terrain, chaque prospecteur possède un lot de documents se présentant sous la forme «formulaire+ photocopies de cartes». (Voir fig. 4).

Contraintes techniques : Le contour de la zone tracée sur la carte devant être saisi sur table à digitaliser, il doit être effectué avec un soin particulier:

-Le contour de la zone prospectée doit former une figure de type "patatoïde" : ce ne doit pas être une droite (fig. 3, n°0001).

- Ce «patatoïde» doit être parfaitement fermé (fig 3. n°0002)

-On attribue un numéro de «station» à un *seul «patatoïde»* (fig.3, n°0003). Ce numéro est celui inscrit sur la liste d'espèces correspondante dans la case «numéro de relevé». Si l'on a plusieurs patatoïdes, on leur donne plusieurs numéros différents.

- 12-

 $\left| \cdot \right|$ 

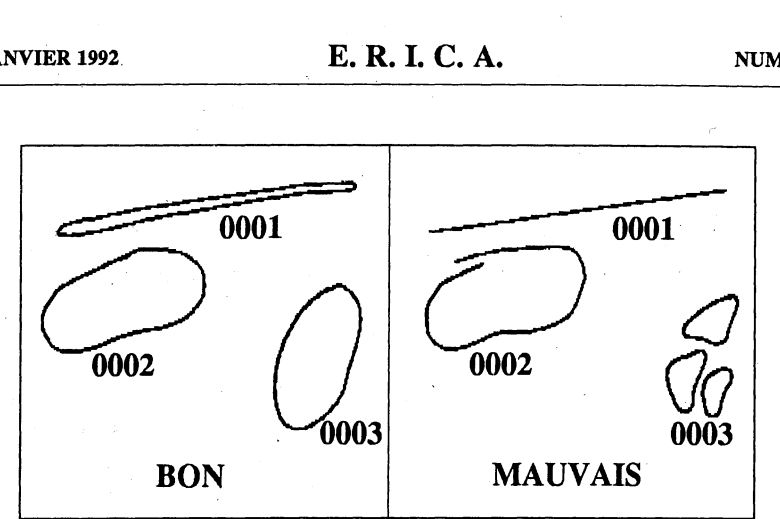

*Fig. 3: Localisation des zones prospectées sur les photocopies de cartes IGN.* 

La photocopie de carte jointe au formulaire doit comprendre :

- \* le tracé du contour de la zone prospectée (ou des zones prospectées -voir plus loin :économie de papier)
- \* le numéro de la liste abrégée correspondant à cette zone, inscrit lisiblement sous le «patatoïde»
- \* le numéro de la carte IGN d'où est tirée la photocopie (numéro inscrit en haut et à gauche des cartes), ainsi que l'échelle.
	- ex: carte 0518 au l/50 000

## 3.5. Cas particulier: l'inventaire des plantes rares ou menacées

Pour les plantes rares ou menacées, il est nécessaire d'envisager un pointage très précis des stations où elles sont actuellement préséntes. Cela est en effet 1' une des conditions essentielles à un meilleur suivi de leur évolution et par conséquent à une meilleure gestion et une plus grande protection de notre patrimoine floristique.

Des *listes rouges départementales* sont actuellement en cours d'élaboration. Elles dressent, pour chaque département, la liste des taxons les plus menacés et qui nécessitent une attention particulière. Pour ces taxons (dont la liste est à demander auprès de chaque responsable départemental), il faut envisager une *adaptation de la méthodologie d'inventaire exposée ci-dessus:* 

## *Lorsque l'on rencontre une plante rare ou menacée dans un endroit particulier :*

\* On indique sur une photocopie de carte IGN, la localité précise de cette station : on ne trace donc plus un «contour de zone» (patatoïde) mais une croix centrée sur le lieu exact où a été rencontrée la plante. Pour plus de commodités, la croix peut être signalée par une flèche (voir schéma, paragraphe suivant).

\* Comme précédemment, on donne à cette station un numéro qui sera reporté sur le formulaire abrégé joint.

\* Sur ce formulaire, on n'aura évidemment pas coché une liste d'espèces; mais un seul taxon, celui dont on vient de signaler la station sur la carte IGN. Cependant, s'il y avait plusieurs taxons menacés dans le même endroit on pourrait bien sûr les

----

cocher sur le même formulaire.

Dans le cas des plantes rares ou menacées, on ne fournit donc plus le couple «liste d'espèces - contours de zones», mais plutôt le couple «espèce - localisation exacte». Il est clair que cette localisation exacte ne sera pas diffusée au travers de l'Atlas. Elle sera simplement conservée en mémoire et pourra être utilisée au cas par cas (et avec autorisation du découvreur), dans le cadre d'opérations de suivi de **1** 'évolution de la flore, ou pour faire face à des problèmes liés à l'aménagement ou la destruction de milieux naturels.

D'autre part, il peut être utile de noter dans vos carnets de terrain quelques renseignements généraux supplémentaires. Ces renseignements (caractéristiques générales du milieu, espèces compagnes etc ... ) pourront être utilisés par la suite dans le cadre d'études auto-écologiques complémentaires. Cette démarche se situe un peu en marge du projet d'Atlas proprement dit, mais elle est importante dans la problématique d'une meilleure connaissance de notre flore.

#### 3.6. **Remarque** : économie de **papier**

Il est possible de réaliser une certaine économie de papier en notant, sur une même photocopie de carte, plusieurs contours de zones et plusieurs localisations exactes de station.

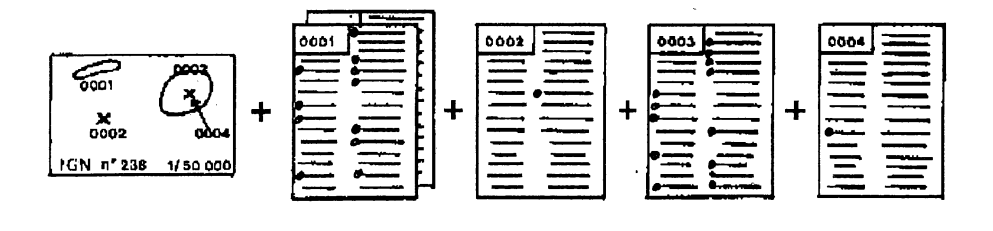

*Fig. 4: Pour quatre endroits prospectés, tous présents dans un faible rayon, on agrafera les éléments représentés ci-dessus* 

NB : Si l'on prospecte la zone 0001 deux fois dans l'année (printemps, automne, par exemple) on pourra joindre deux formulaires numérotés 0001, ils se distingueront simplement par deux dates différentes.

## ill - INTEGRATION DES DONNEES ANCIENNES DE TERRAIN

Pour les inventaires de terrain démarrant à ce jour, il convient d'utiliser la méthodologie préconisée ci-dessus, méthodologie adoptée par les responsables départementaux du projet d'Atlas, ou par leurs représentants le 29 juin 1991 à Rennes.

Certains collaborateurs ont déjà accumulé un grand nombre de données de terrain, depuis un certain nombre d'années.

Deux cas se présentent alors:

1) Il est possible de retourner aux données brutes (on connaît l'endroit exact et la date où ont été recueillies les observations de terrain ) :

Dans ce cas, on peut retranscrire ces données selon la méthodologie proposée ci-dessus : remplissage de formulaires et de cartes IGN. Ce travail long et fastidieux pourrait être effectué par quelques vacataires employés spécialement à cet effet (ceci dans la mesure des crédits disponibles).

2) Les données brutes ne sont pas disponibles (données recueillies selon la méthode des réseaux, et correspondant à des surfaces supérieures à 1 km2 (mailles de 10 km x 10 km, de 1 dg x 1 dg...) :

Dans ce cas, les collaborateurs possédant des listes abrégées d'espèces différentes de celle mise au point dans le cadre de ce projet pourront les envoyer telles quelles au S.F.F. Les données seront saisies selon un autre protocole et seront ensuite intégrées dans la cartographie armoricaine.

L'introduction des données recueillies anciennement selon d'autres méthodes que celle préconisée dans ce «guide méthodologique» est importante pour l'établissement d'un Atlas armoricain, car elles constituent une masse d'informations considérable qu'il serait tout à fait dommage de perdre.

Elle pose néanmoins un problème si l'on se place dans l'optique d'un Atlas dynamique servant au suivi fin de l'évolution de la flore.

C'est dans ce contexte qu'il faut comprendre la nécessité de recueillir les données de terrain actuelles selon un protocole d'inventaire le plus précis possible.

#### IV- CENTRALISATION DES FORMULAIRES

Lorsqu'un observateur a accumulé un certain nombre de formulaires il les envoie au responsable du département où il a effectué des prospections. Le tableau 1 rassemble les noms et adresses des différents responsables départementaux du présent projet.

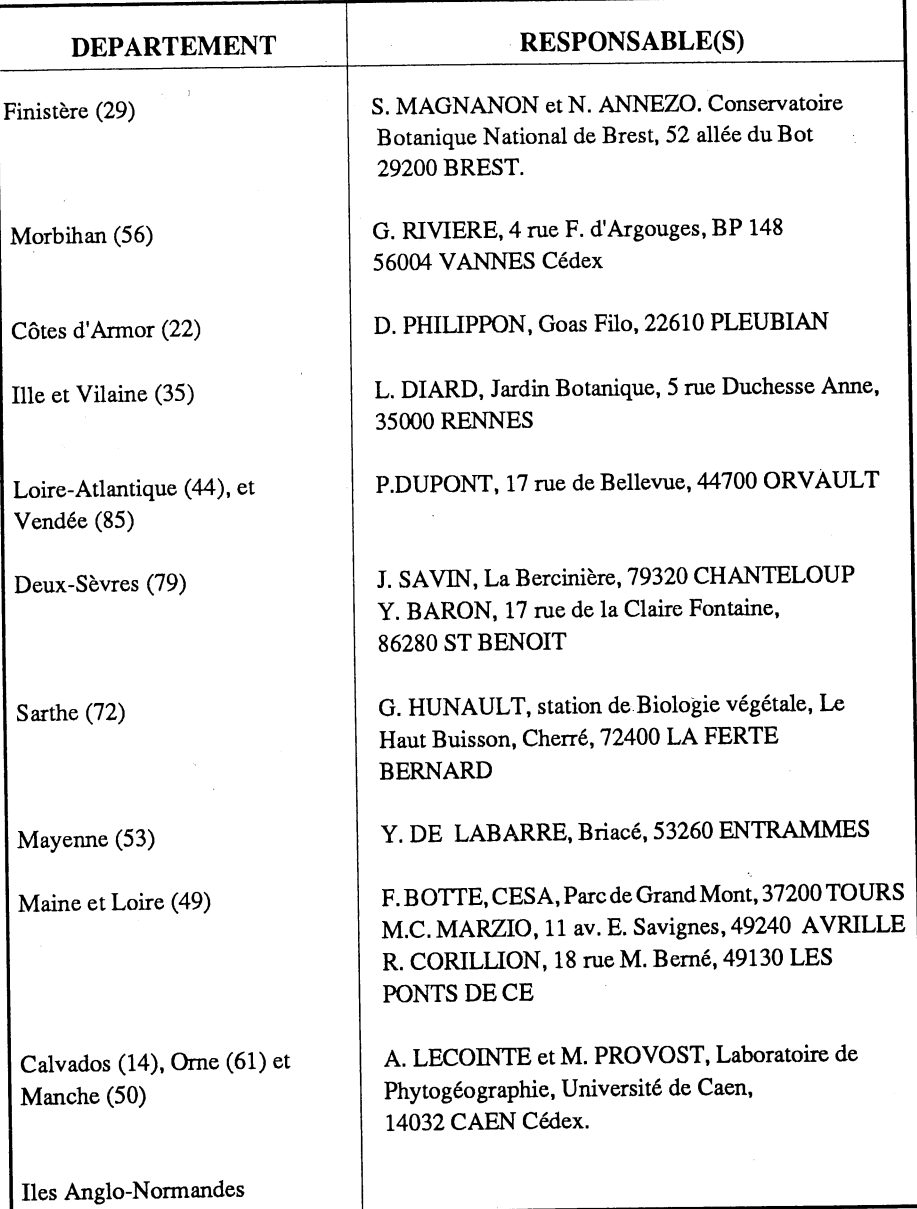

## *Tableau 1 :Noms et adresses des responsables départementaux*

Ces responsables départementaux centraliseront les données des différents collaborateurs ayant prospecté dans leur département, avant de les envoyer au Conservatoire Botanique National de Brest qui effectuera des envois groupés vers le S.F.F. au Muséum d'Histoire Naturelle de Paris.

NB: Par rapport au compte rendu de la réunion du 29 juin 1991 à Rennes, quelques *modifications concernant le rôle du responsable départemental* ont été apportées ici :

Ainsi, le responsable départemental ne se contentera que de centraliser les données et de vérifier rapidement que les formulaires ne présentent pas d'erreurs (code observateur, numéros de relevés ... ). Son rôle est ainsi considérablement allégé.

En ce qui concerne l'état d'avancement des recherches dans chaque département, le S.F.F. produira régulièrement un bilan des zones inventoriées, afin qu'éventuellement, les prospections puissent être réorientées, réorganisées entre les collaborateurs.

## V. GESTION DES DONNEES PAR LE SECRETARIAT DE LA FAUNE ET DE LA FLORE

Le Secrétariat de la Faune et de la Flore collabore étroitement au projet d'Atlas floristique régional en assurant les étapes suivantes :

## \* Réception des formulaires.

\*Saisie des données: la saisie des données floristiques ou faunistiques est 1 'une des spécialités du Secrétariat de la Faune et de la Flore. Elle sera assurée sur table à digitaliser, par un personnel compétent.

\*Réalisation de cartes de répartition : des cartes de répartition d'espèces seront réalisées grâce à des programmes de cartographie automatique. Des cartes provisoires pourront être régulièrement établies et renvoyées aux collaborateurs afin de les compléter. La méthode d'inventaire choisie permet de réaliser différents types de cartes: répartition des espèces par mailles (UTM ou grades), par commune, ou par «localité».

\*Renvoi des formulaires au Conservatoire Botanique National de Brest qui les retournera à son tour aux différents responsables départementaux.

NB : La fonction du Secrétariat de la Faune et de la Flore est de centraliser l'ensemble des données floristiques et faunistiques actuellement recueillies sur l'ensemble du territoire national, et ainsi de pouvoir répondre à diverses demandes concernant ces données.

Les observations envoyées par les collaborateurs de l'Atlas armoricain pourront donc théoriquement être réutilisées par le S.F.F. et ainsi être intégrées dans d'autres programmes nationaux.

Cette *utilisation des données par le S.F.F.* est soumise à un code déontologique très précis: en aucun cas *elle ne peut avoir lieu sans/' accord du «découvreur».* Pour toute exploitation d'observation envoyée dans le cadre du présent projet, le S.F.F. contactera le Conservatoire Botanique National de Brest qui, à son tour interrogera le ou les botanistes intéressés. Si ceux-ci donnent leur accord pour une éventuelle utilisation de leurs découvertes, ils devront impérativement être nommés dans les travaux où seront publiées ces découvertes.

## **VI · CONCLUSION**

La méthodologie proposée ici prévoit donc une étroite collaboration entre les botanistes armoricains, compétents dans le domaine des inventaires floristiques de terrain dans leur région et le Secrétariat de la Faune et de la Flore, spécialiste en matière de gestion informatisée de ce type de données.

Grâce à cette collaboration, on est en droit d'espérer la parution assez rapide d'un ouvrage synthétique sur la flore vasculaire du Massif Armoricain, ouvrage collectif établi sur les bases d'un inventaire fin et constituant ainsi un outil efficace pour le suivi de l'évolution de notre flore et, à long terme pour sa protection.

- 18-